## **Materialeliste til revisionen (H2020 og HEU)**

AU har siden 1. marts 2005 modtaget revisionserklæringer fra et eksternt revisionsfirma. En af erfaringerne hermed er, at revisors tidsforbrug begrænses væsentligt, hvis revisor modtager en overskuelig materialesamling fra projektcontrolleren. AU betaler nemlig pr. time.

Materialesamlingen laves af projektcontrolleren og uploades af projektcontrolleren i revisors online system til aftalt dato, når NS-EU-regnearket og udkast til Financial Statement er blevet godkendt af Projektadministrationsteamet i Forskningsstøtteenheden (FSE).

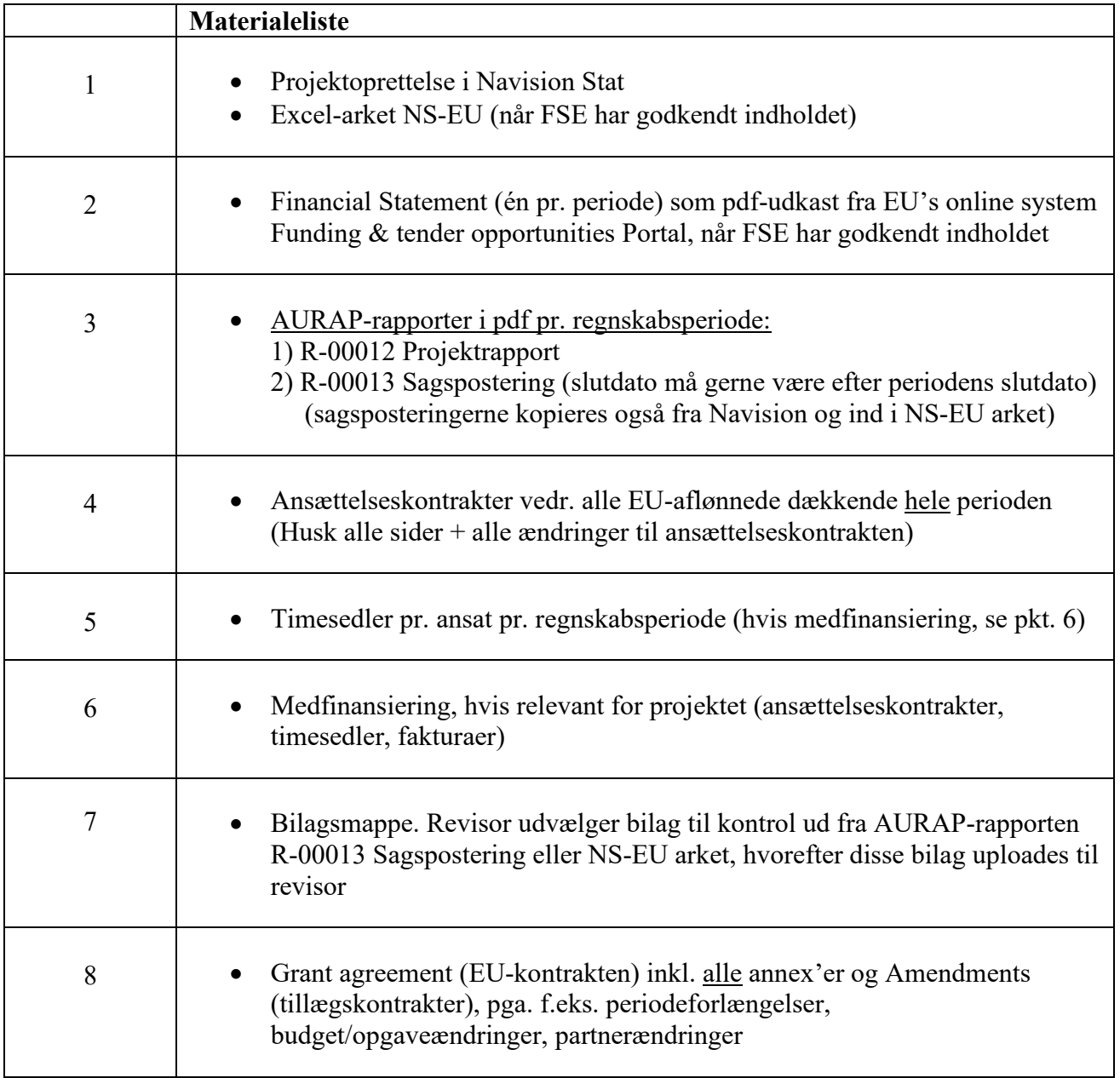